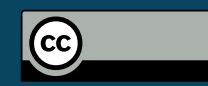

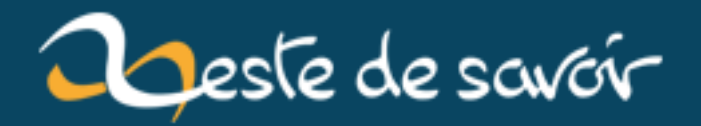

# **Retour sur le Capitole du Libre**

**12 août 2019**

# **Table des matières**

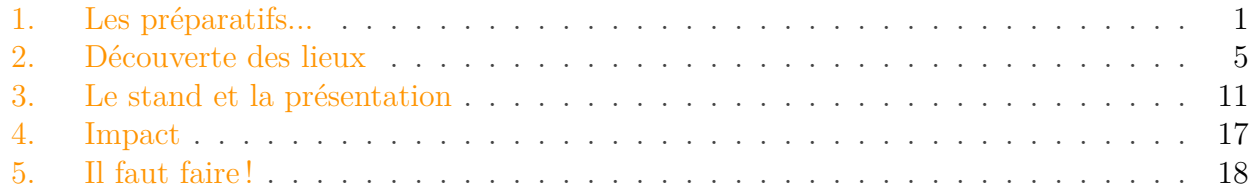

Comme vous le savez sans doute, le week-end du 19 et 20 novembre, Zeste de Savoir était au Capitole du Libre à Toulouse. Au programme : 2 journées de conférences, tables rondes et ateliers sur le thème des logiciels libres.

Retraçons un peu ce premier événement auquel Zeste de Savoir a participé...

## <span id="page-2-0"></span>**1. Les préparatifs...**

On peut s'en douter, on ne s'y est pas pris la veille au soir pour assister à cet événement !

C'est le 20 juin dernier que j'ai proposé que Zeste de Savoir participe à cet événement.

Chers agrumes, bonjour ! :-) J'aurais une proposition à vous faire : participer au Capitole du Libre cette année.

#### *[Roipoussiere](https://zestedesavoir.com/forums/sujet/6366/zds-au-capitole-du-libre/?page=1#p114773)*

Rétrospective rapide sur cette préparation...

La plus grande partie de la préparation de cet événement était dédiée à la préparation des supports de communication.

Les premiers qui ont vu le jour étaient les stickers, dont l'idée d'en imprimer avait été initialement proposée en avril 2015 :

Salut les zesteurs,

Zeste de Savoir grandit de plus en plus! Ce serait cool s'il y avait des goodies, non? J'imaginerais bien dans un premier temps des stickers pour coller derrière l'écran des ordinateurs portables, puis, à moyen ou long terme, des T-shirts ou même des peluches Clem ! Qu'en pensez-vous ?

#### *[Situphen](https://zestedesavoir.com/forums/sujet/2839/des-goodies-pour-zeste-de-savoir/?page=1#p51375)*

Et hop, un an et demi plus tard, le logo de MaxRoyo et la Clem de Jiyong sont combinés pour créer le design du sticker, qui a été imprimé à Toulouse en 1000 exemplaires :

### 1. Les préparatifs...

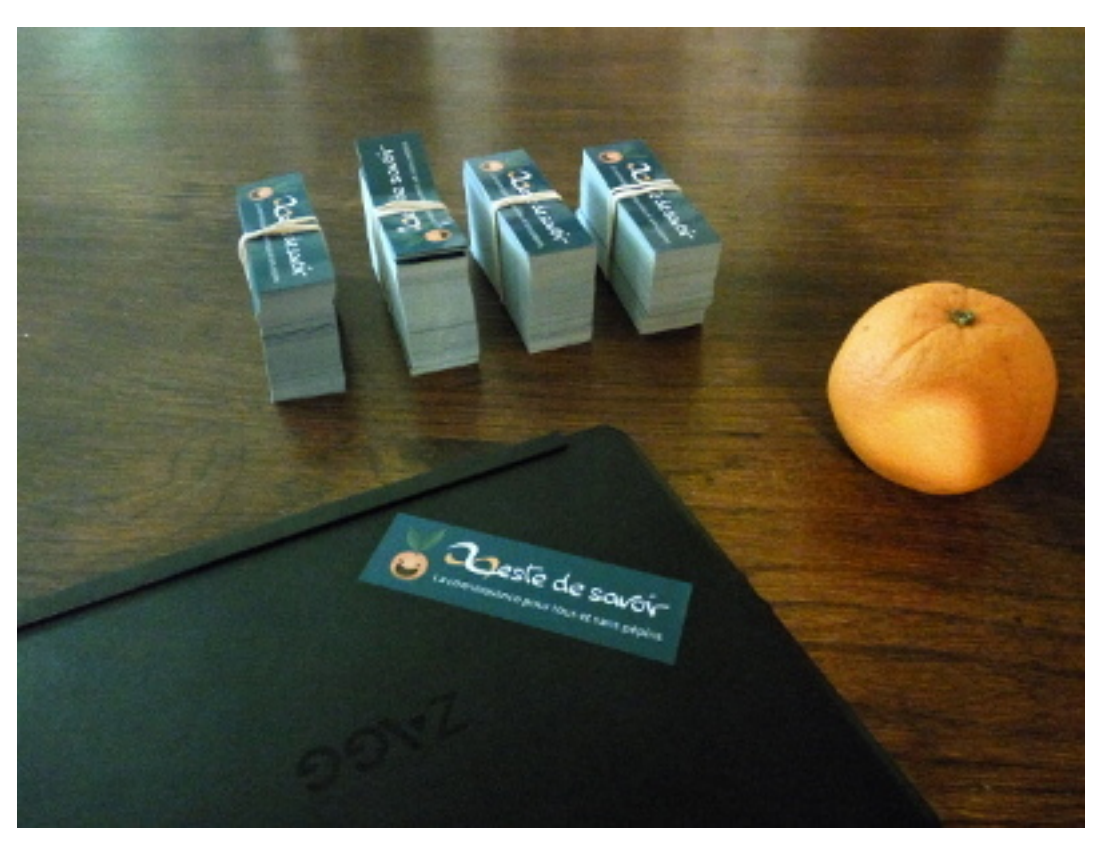

Figure 1. – Youpi ! Pleins de stickers :D

Secondo, les affiches ! Tout comme les stickers, l'idée a été lancée avant la proposition du Capitole du Libre [\(ici](https://zestedesavoir.com/forums/sujet/6790/affiches-pour-zeste-de-savoir/?page=1#p121316)  $\sigma$ ). Plusieurs propositions on été faites et ce fut [celle de Abdelazer](https://zestedesavoir.com/forums/sujet/6790/affiches-pour-zeste-de-savoir/?page=8#p124757)  $\sigma$  qui a été choisie pour être imprimée pour le Capitole du Libre ainsi que pour être utilisée à d'autres endroits.

### 1. Les préparatifs...

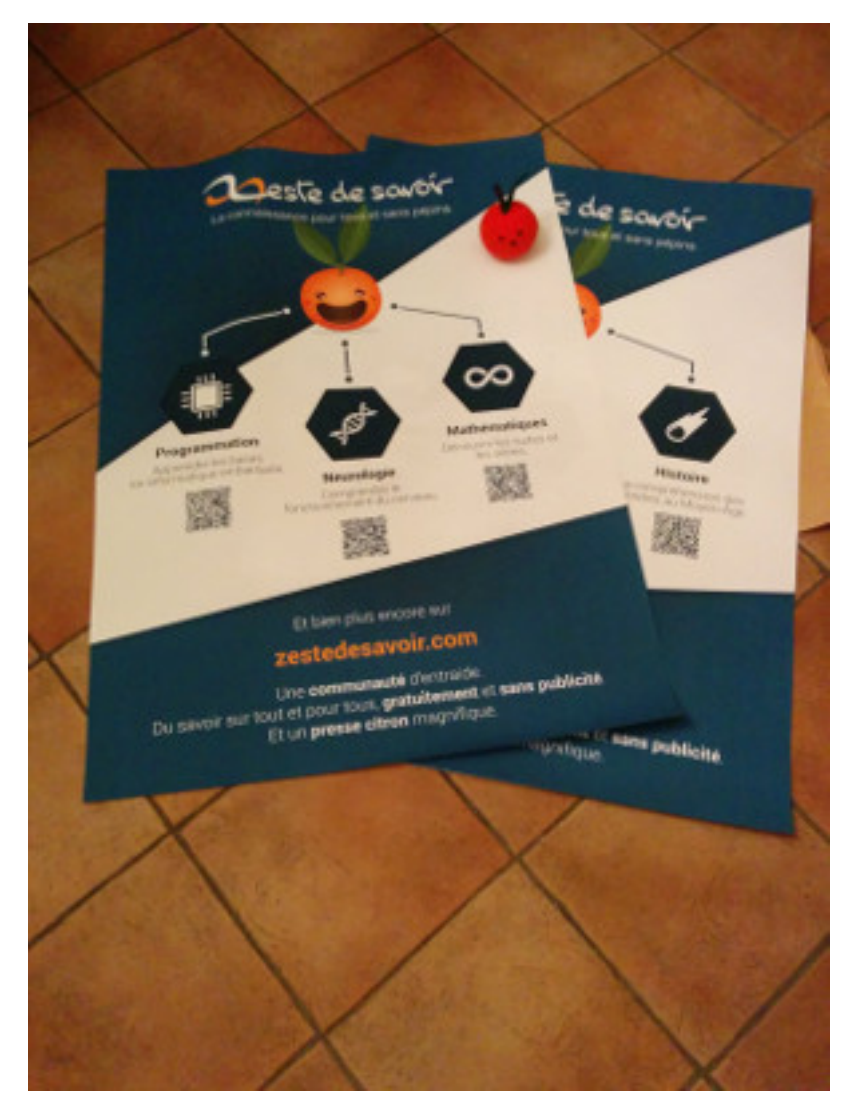

Figure 1. – Les Affiches de Abdelazer, imprimées par Hugo (on dirait pas comme ça, mais elles sont géantes ! :D)

Mais on ne se contente pas de ces supports : en parallèle à cela, on réalise également des flyers afin de faire connaître notre projet à un maximum de monde. Cette fois-ci ce fut Jiyong qui a apporté sa contribution. Comme tout organisateur événementiel qui se respecte, nous les avons imprimés dans les temps, la veille de l'événement. ...Et le résultat est, au final, plutôt satisfaisant !

### 1. Les préparatifs...

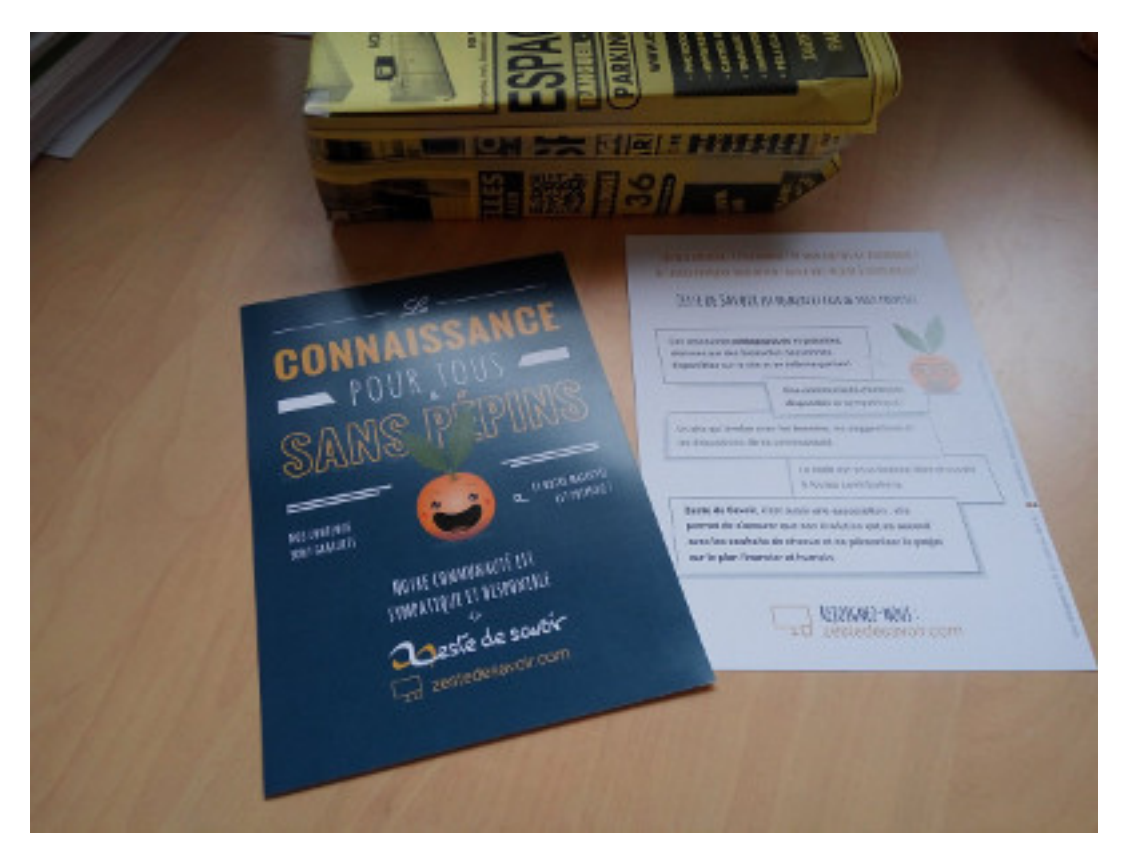

Figure 1. – Ah mince, une faute sur le flyer, l'avez-vous remarquée ? Bon ce sera corrigée la prochaine fois ;)

Enfin, nous avons également préparé une présentation orale de Zeste de Savoir, qui fut énoncée par moi-même. Celle-ci a d'ailleurs [été également présentée](https://zestedesavoir.com/forums/sujet/6888/une-presentation-de-zds-au-fablab-artilect/?page=1) à l'occasion de la soirée *Super*  $Lundi$ à l['association Artilect](http://open.artilect.fr/)  $\mathbb{C}$ , un FabLab Toulousain, 2 semaines plus tôt.

Cette présentation était accompagnée d'un diaporama, qui était composé uniquement des photos de clémentines ! Pour ce faire, un petit concours a été organisé (bon avec plus ou moins de succès :P) et j'en profite pour remercier klayfel pour sa contribution :

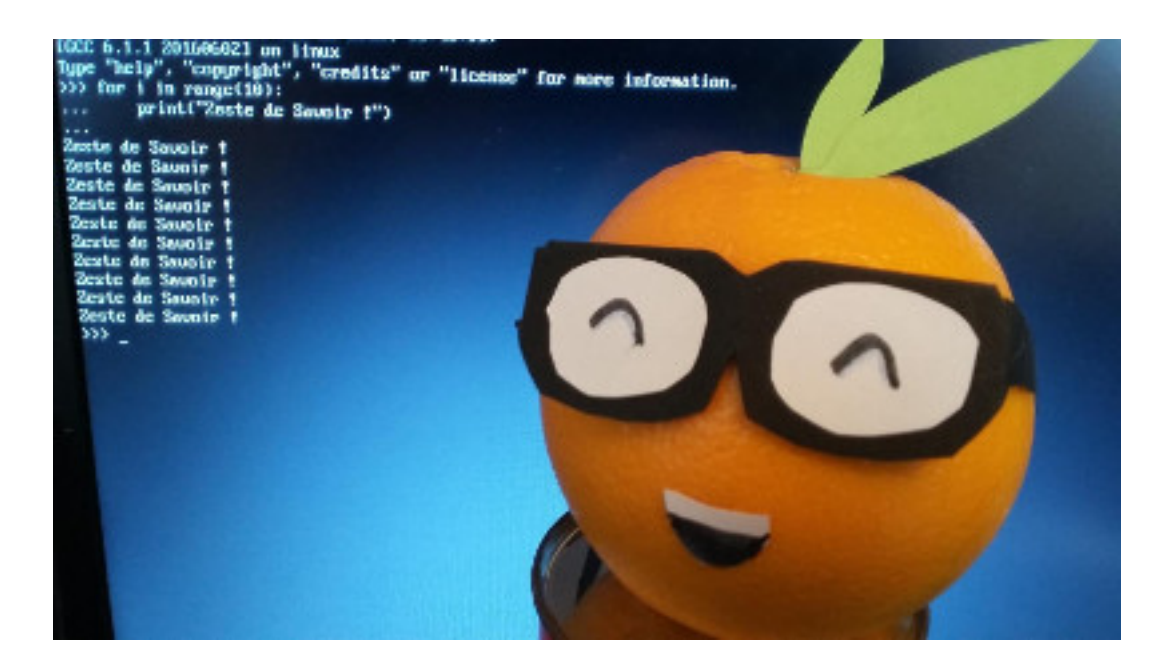

### Figure 1. – Clem' fait son premier programme, par Klayfel

C'est bon, nous sommes prêts ! Nous avons également prévu d'autres supports pour notre stand, comme par exemple un écran externe, une liseuse électronique et des versions papier du méga-tutoriel d'Eskimon sur Arduino.

À noter que toutes **les ressources utilisées se trouvent sur le GitHub** [Documents de](https://github.com/zestedesavoir/documents-communication) [communication](https://github.com/zestedesavoir/documents-communication)  $\mathbb{C}$ , vous pouvez donc imprimer des affiches pour communiquer sur le projet près de chez vous !

### i

### **Constat n°1 :**

Le plus dur est fait ! Cette préparation était un peu longue et difficile, mais ce que nous avons fait (réalisation des flyers, stickers et autres), ne sera plus à refaire, ce qui nous simplifiera grandement la tâche pour les prochains événements ! :-)

# <span id="page-6-0"></span>**2. Découverte des lieux**

Quelques heures avant notre entrée, de gentils bénévoles préparent minutieusement l'arrivée du public, résolvent les derniers problèmes éventuels.

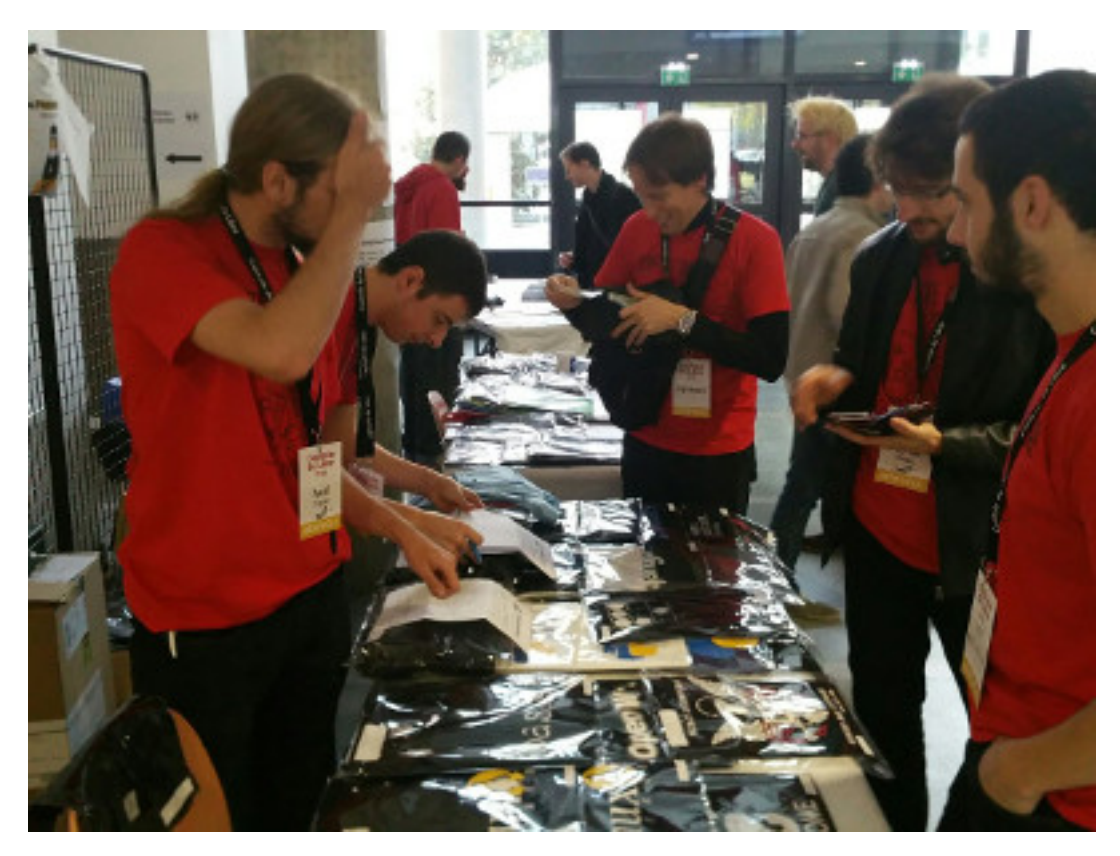

Figure 2. – Des gentils bénévoles dans le hall d'entrée, en plein travail

Ça y est ! Vers 10h, le Capitole du Libre ouvre ses portes : les premiers agrumes commencent à arriver sur les lieux.

Le lieu en question est l'école d'ingénieur *INP-ENSEEIHT* (souvent abrévié *N7* ), dont nous avons investis les couloirs et les salles.

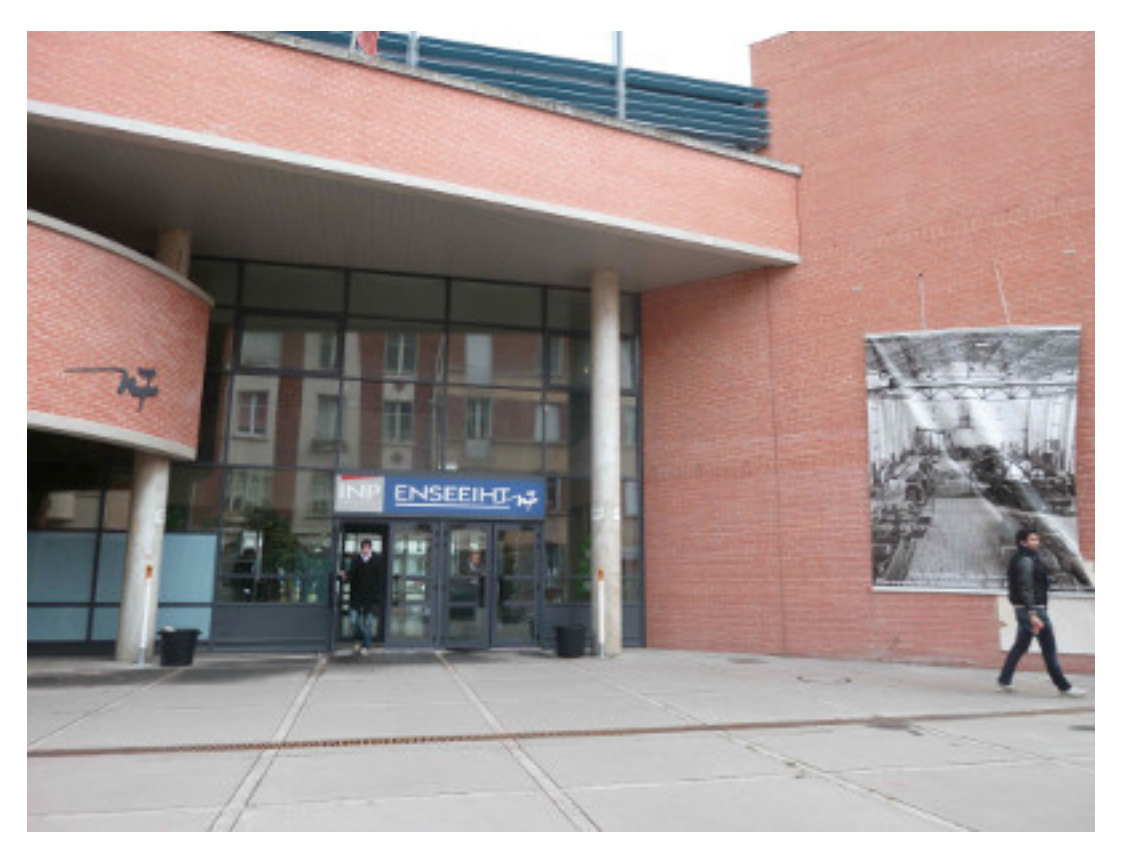

Figure 2. – L'école d'ingénieur INP-ENSEEIHT, qui a gentiment hébergé l'événement

Pour nous mettre dans l'ambiance, Framasoft a préparé de sympathiques affiches qu'on pouvait trouver un peu partout sur les lieux :

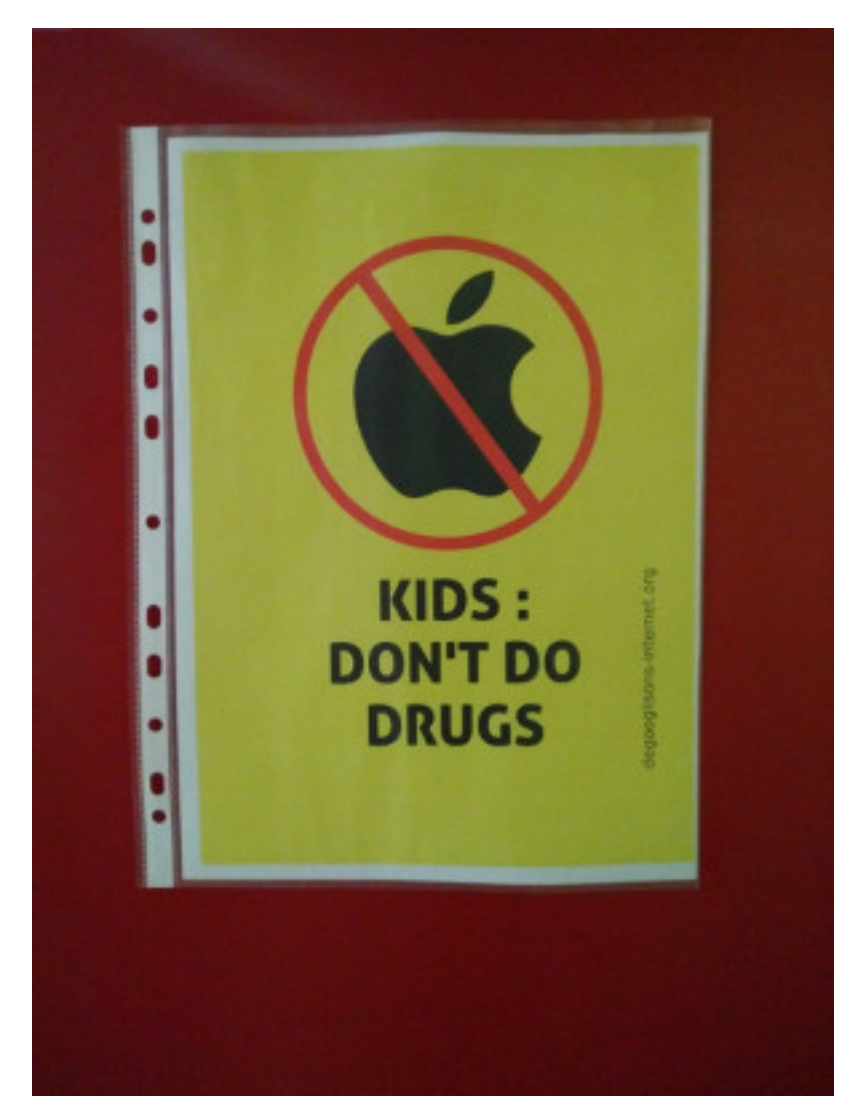

Figure 2. – On nous rappelle notamment que les drogues c'est mauvais pour les enfants

La grande pièce où se trouvaient la plupart des stands s'appelait *le village associatif*.

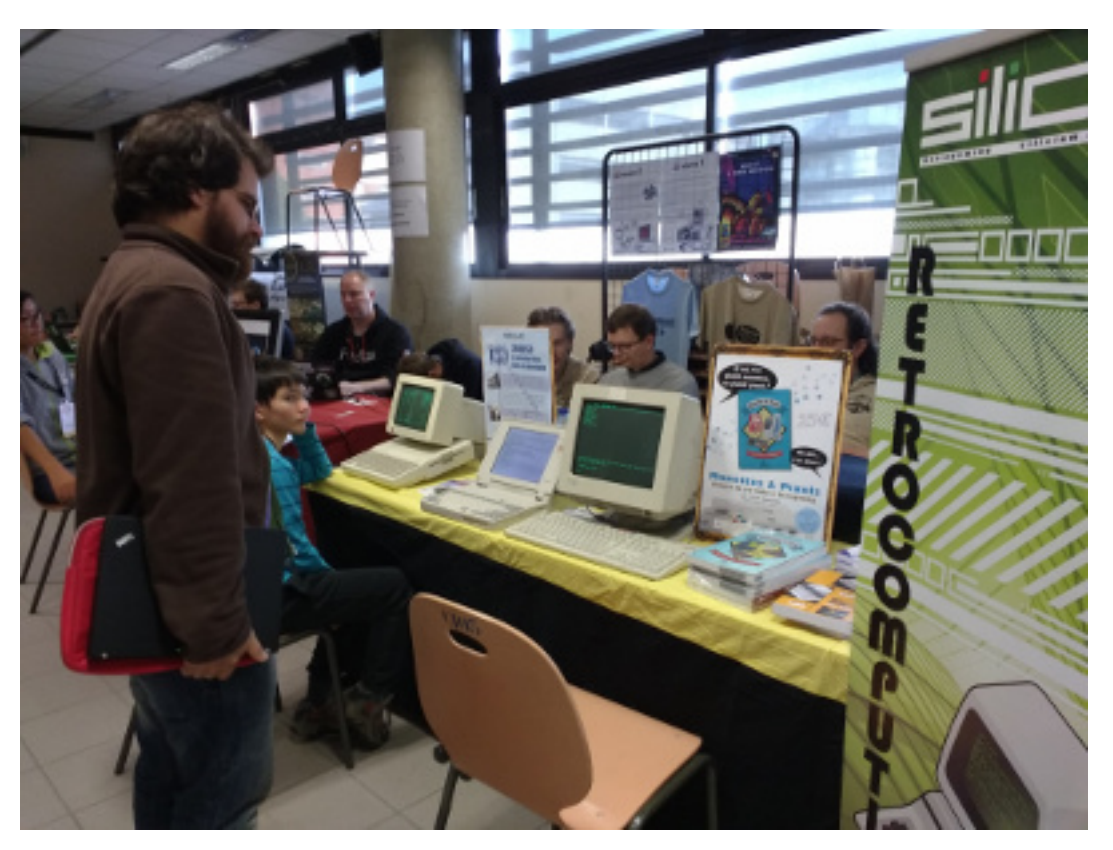

Figure 2. – Quelques stands au village associatif

Il y avait des associations très connues (Mozilla, Framasoft, Fedora<sup>[1](#page-9-0)</sup>) et d'autres projets moins connus mais non moins intéressants, comme 0.A.D (un jeu libre type Age Of Empire).

<span id="page-9-0"></span>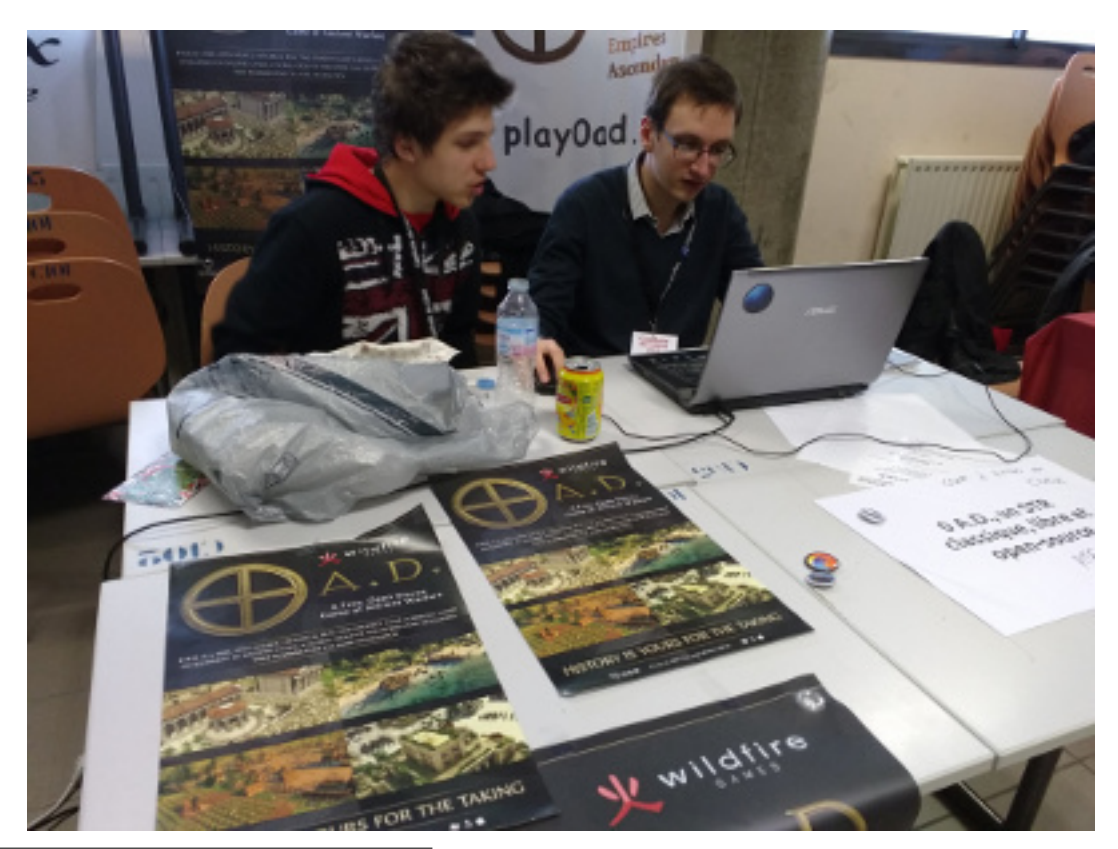

1. Ce dernier nous a par ailleurs appris qu'il est possible d'installer Fedora sur un Mac. Oui.

### Figure 2. – Le stand 0.A.D. Et si on se faisait des parties entre agrumes ? :P

À note gauche, le stand de Signothèque : un projet de bibliothèque de dessin pour le langage des signes. De l'autre coté se trouvait un stand avec des imprimantes 3D est quelques bricolages. Moi ça me fait penser aux FabLab

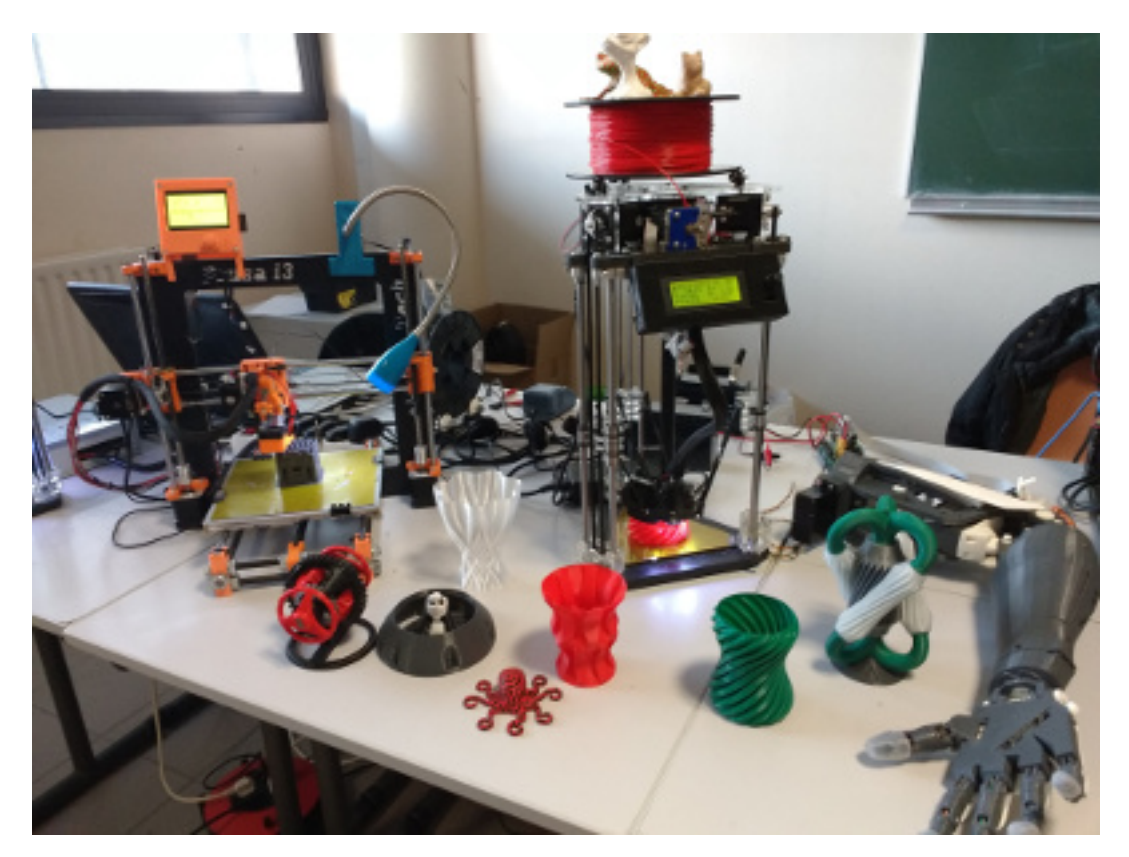

Figure 2. – Ça chauffe ici...

C'était en tout cas un plaisir de présenter notre projet à leurs coté ! Et pour vous partager encore plus cet événement, **nous vous préparons quelques interviews**, qui présentent certains de ces projets ! Patiente, donc...

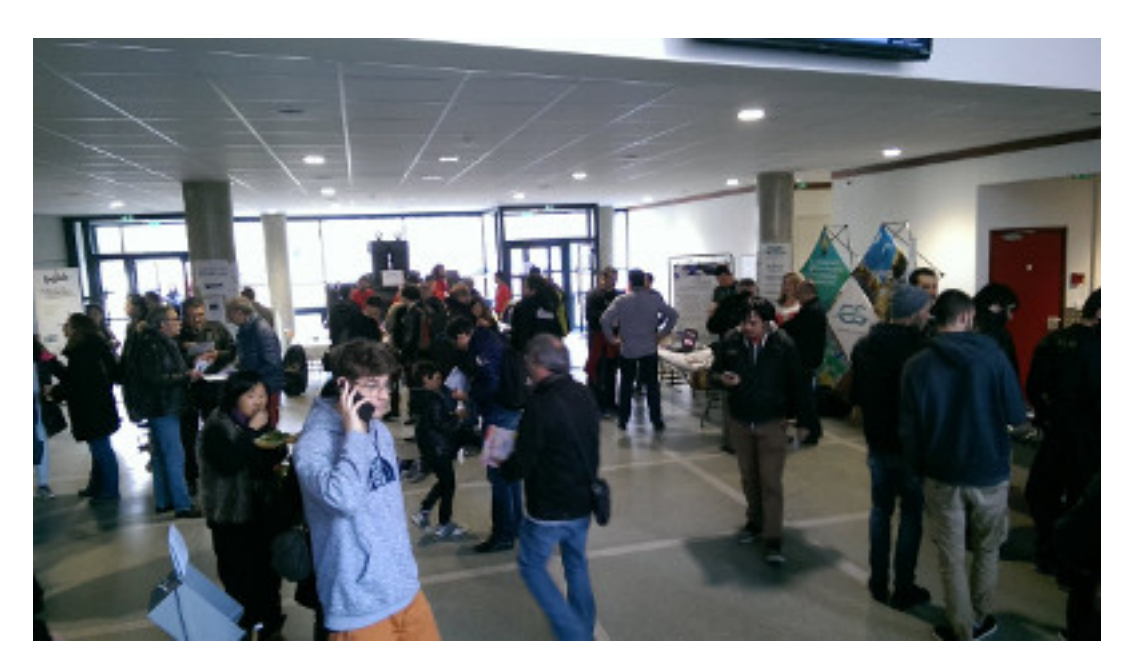

Figure 2. – Vers 11h, il commence à y avoir un peu plus de monde dans le hall d'entrée

Il y avait de nombreuses conférences, tables rondes et ateliers très intéressants. Malgré notre présence sur le stand, on a pu participer à quelques-uns d'entre eux. Mais ne vous en faites pas : tout a été filmé et si tout se passe bien, **les vidéos seront en ligne avant la fin de l'année**.

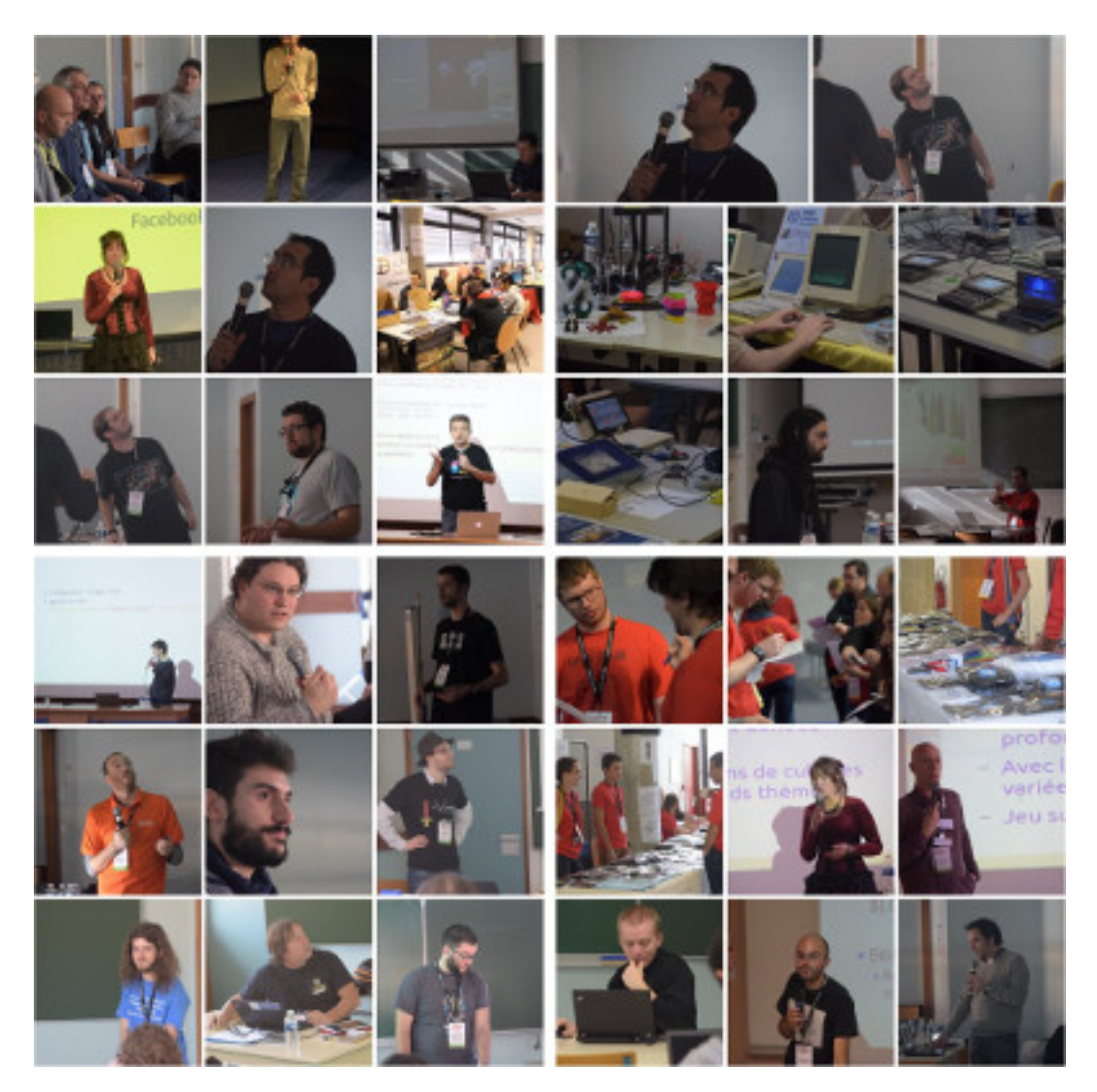

Figure 2. – Un montage sur lequel on a un petit aperçu des nombreuses interventions du week-end.

Le samedi vers midi, le gazouillis  $\#cd\#2016$  était en 7ème position sur le trending français! :-)

### **Constat n°2**

i

Il y a vraiment tout plein d'autres associations et de projets qui valent le coup de s'y intéresser ! Alors bien sur on ne peut pas contribuer à tous, mais on peut tout de même essayer de les soutenir d'une manière ou d'une autre, notamment en en parlant autour de nous.

# <span id="page-12-0"></span>**3. Le stand et la présentation**

Le samedi matin, notre stand est encore un peu austère, mais une petite équipe est déjà disponible pour discuter avec les gens et répondre aux premières questions !

### 3. Le stand et la présentation

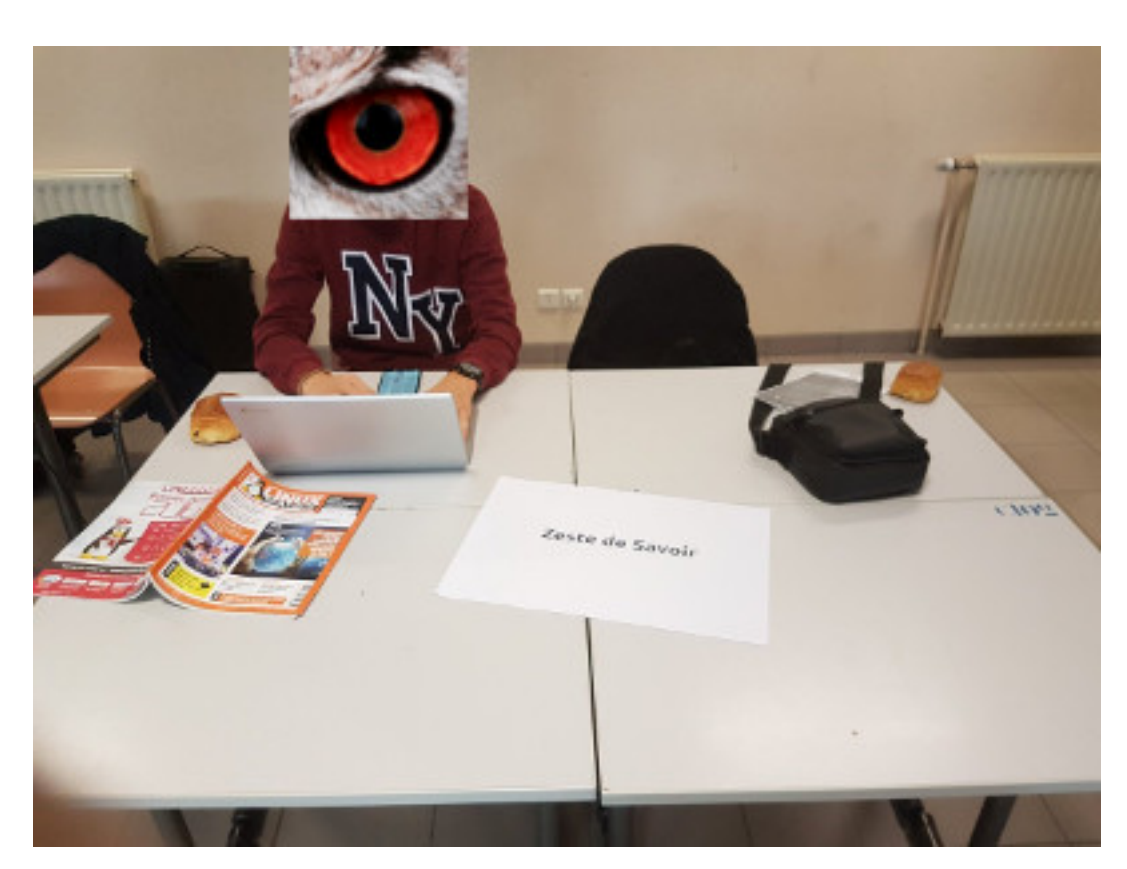

Figure 3. – Tleb sur notre stand, vers 10h du matin. Humm, un peu tristounet pour le moment (le stand, pas Tleb)

On ne peut envisager un événement sans quelques déboires de dernière minute. :-) Et pour nous, ce fut les tutoriels imprimés par les soins d'Hugo, qui sont restés à l'aéroport, car reliés avec une tige métallique (parce que oui, la culture, ça peut faire mal #jesuischarlie). :/ Tant pis, on fera sans !

J'arrive aux alentours de midi (Artragis m'ayant réveillé en plein milieu de la nuit en m'envoyant un texto vers 10h pour savoir où j'étais), avec tout l'attirail : flyers, affiches, stickers, couverture, ... le tout chargé sur mon vélo.

### 3. Le stand et la présentation

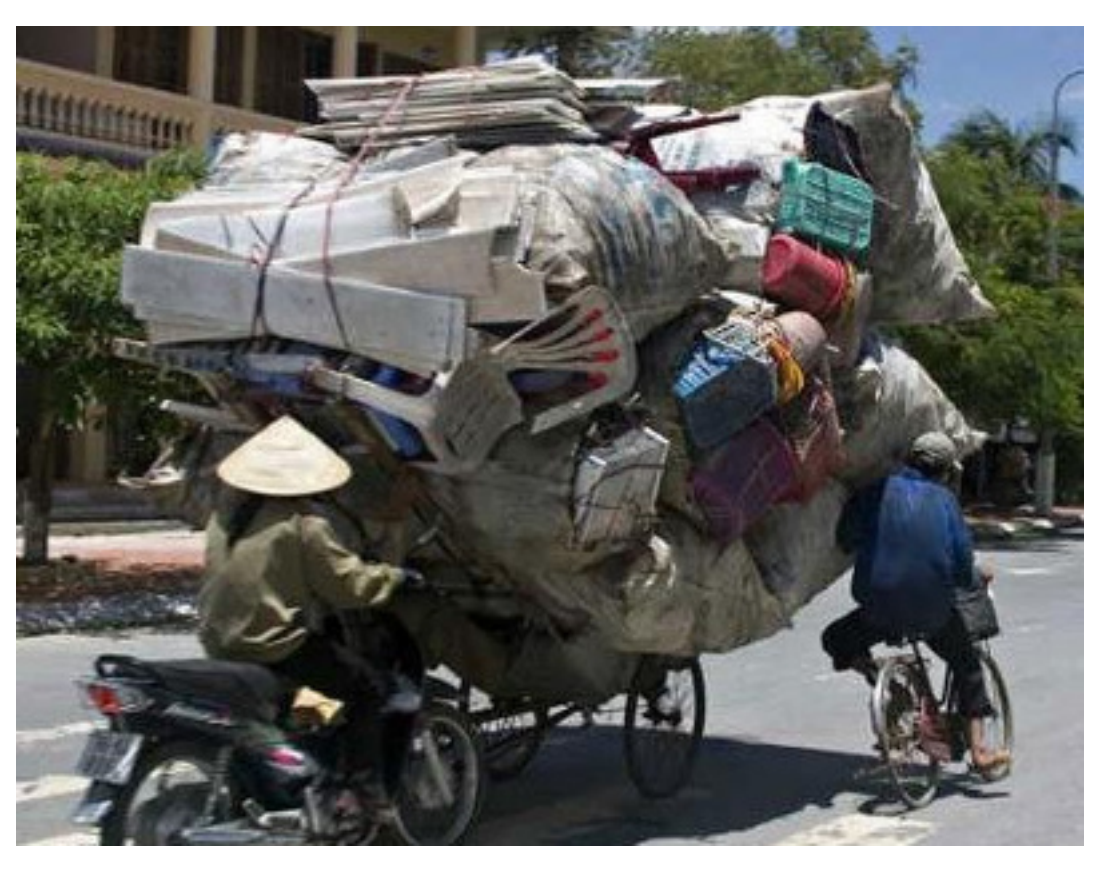

Figure 3. – Image non contractuelle

*Couverture* ? Ah oui : je les avais acheté pour faire une peluche de Clem', mais faute de temps je n'ai pas pu, je les ai donc ramenées pour décorer le stand. :-)

Et tadammmm !! Alors, alors, il n'est pas beau notre stand ? Et en prime on a aussi un peluche de Clem', qu'Artragis a ramené.

### 3. Le stand et la présentation

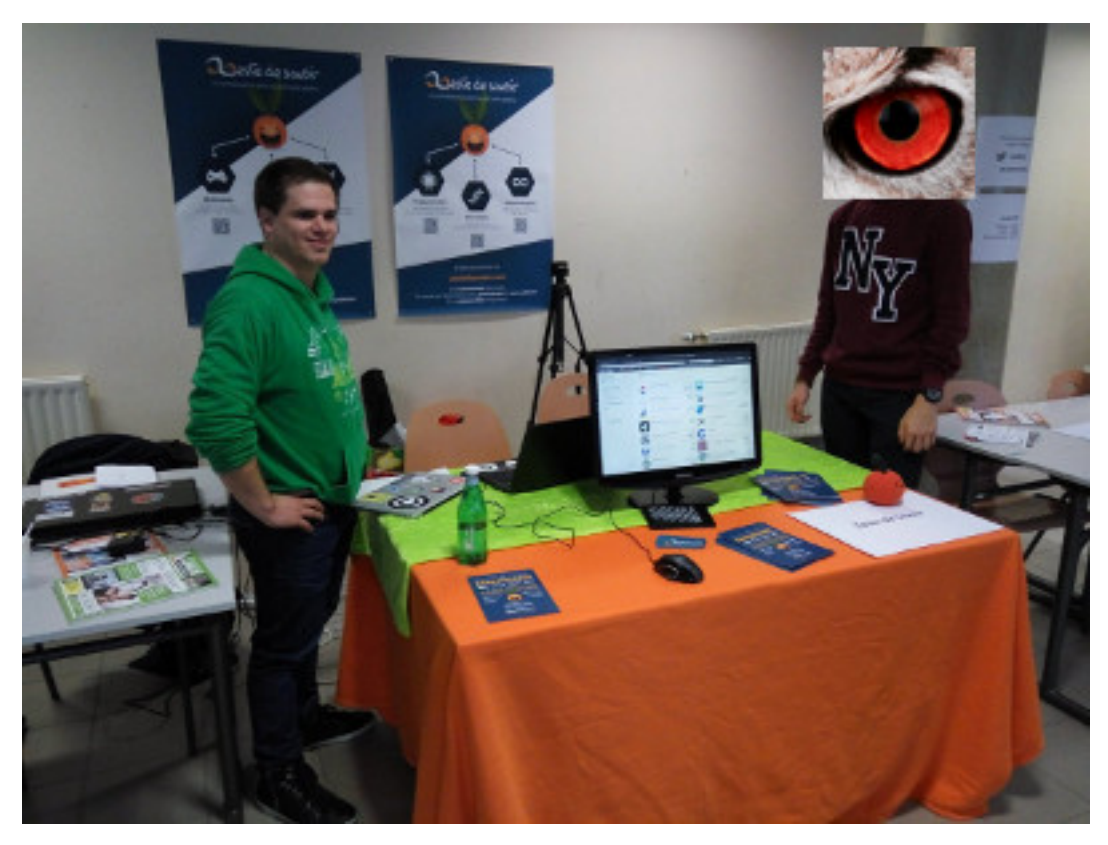

Figure 3. – Comme vous l'aurez remarqué, cette photo est truquée : l'homme de gauche ne souhaitait pas afficher publiquement son image de profil.

Hop, à midi, on se retrouve avec le stand le plus coloré de l'établissement.

Durant tout le week-end, nous avons pu échanger avec de nombreuses personnes. On est à peu près tous d'accord pour dire qu'on a pris beaucoup de plaisir à discuter avec les curieux qui venait sur notre stand ! C'était vraiment chouette de présenter notre projet à tous ces gens et répondre à leur question. Sans surprises, c'est surtout le samedi après-midi qu'il y a eu le plus de monde (et aussi pas mal le dimanche après-midi).

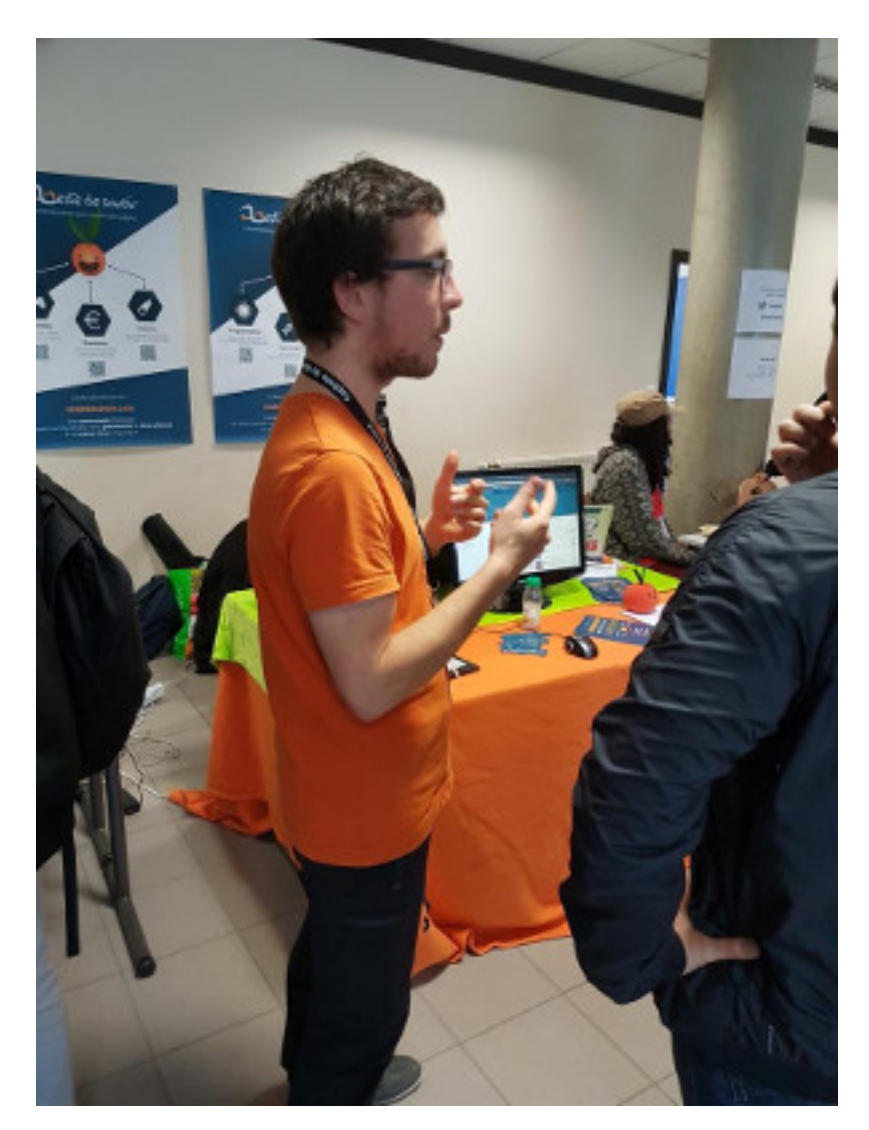

Figure 3. – Bon, pour pas prendre des gens en photos sans leur consentement on ne voit pas, mais il y a pleins de gens à droite :P

Au final notre stand a eu quand même pas mal de succès. Ce qu'on a apprécié c'est que les gens venaient quasiment spontanément nous demander qui ont était et ce qu'on faisait. On pense que c'était en partie grâce à nos affiches au fond (on peut remercier Abdelazer et Hugo pour le coup ) et au fait que notre stand était très coloré. Les flyers et stickers sont bien partis en tout cas.

Certaines personnes étaient intéressées par le fait d'écrire (ou plutôt de *recycler des trucs à eux*) et ils avaient l'air aussi intéressés par le fait qu'on ne faisait pas que de l'informatique et étaient content de savoir que le code source était public.

On nous a également suggéré de faire des *parcours pédagogiques* pour naviguer entre nos différents tutoriels : par exemple, proposer de suivre tel tutoriel, puis tel autre, etc. Cela peut aussi se faire sans développement en ajoutant simplement un message au début et à la fin des tutoriels.

15h30, c'est l'heure de la présentation ! Bon, notre orateur était un peu stressé dans cette grande salle, mais ça s'est tout de même bien passé.

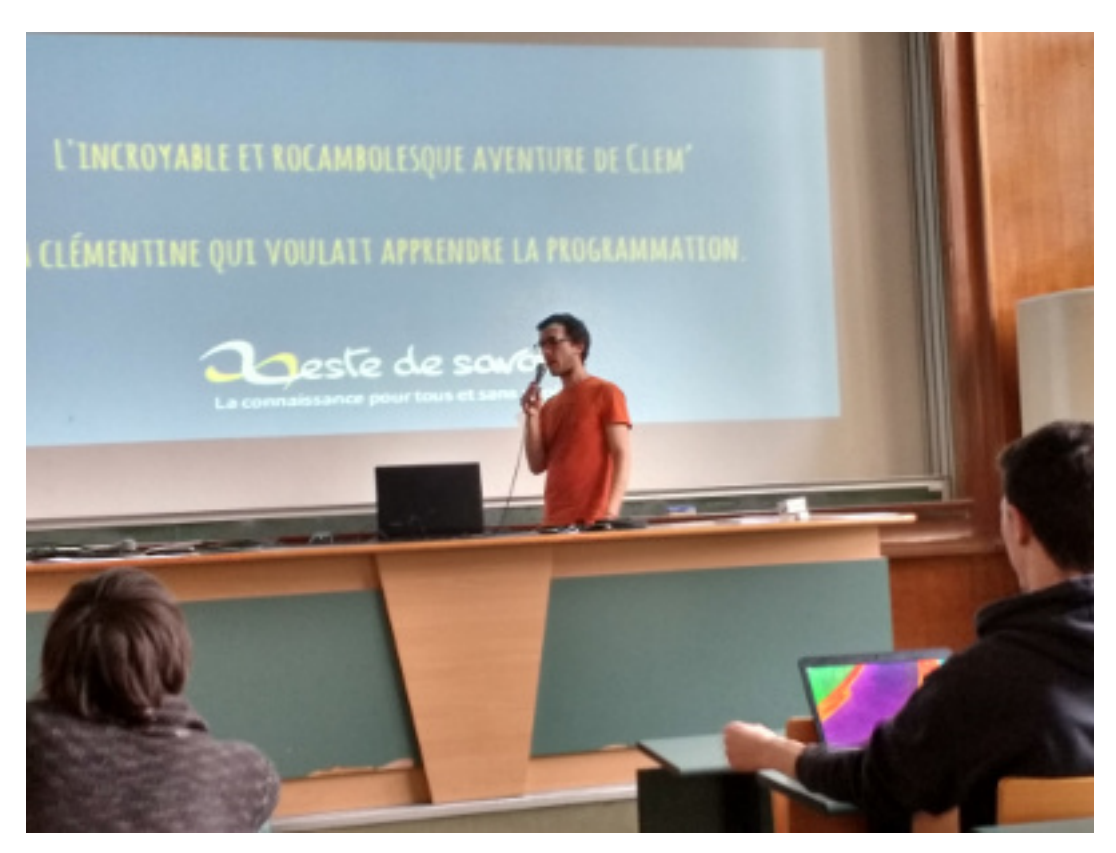

Figure 3. – L'incroyable et rocambolesque aventure de Clem

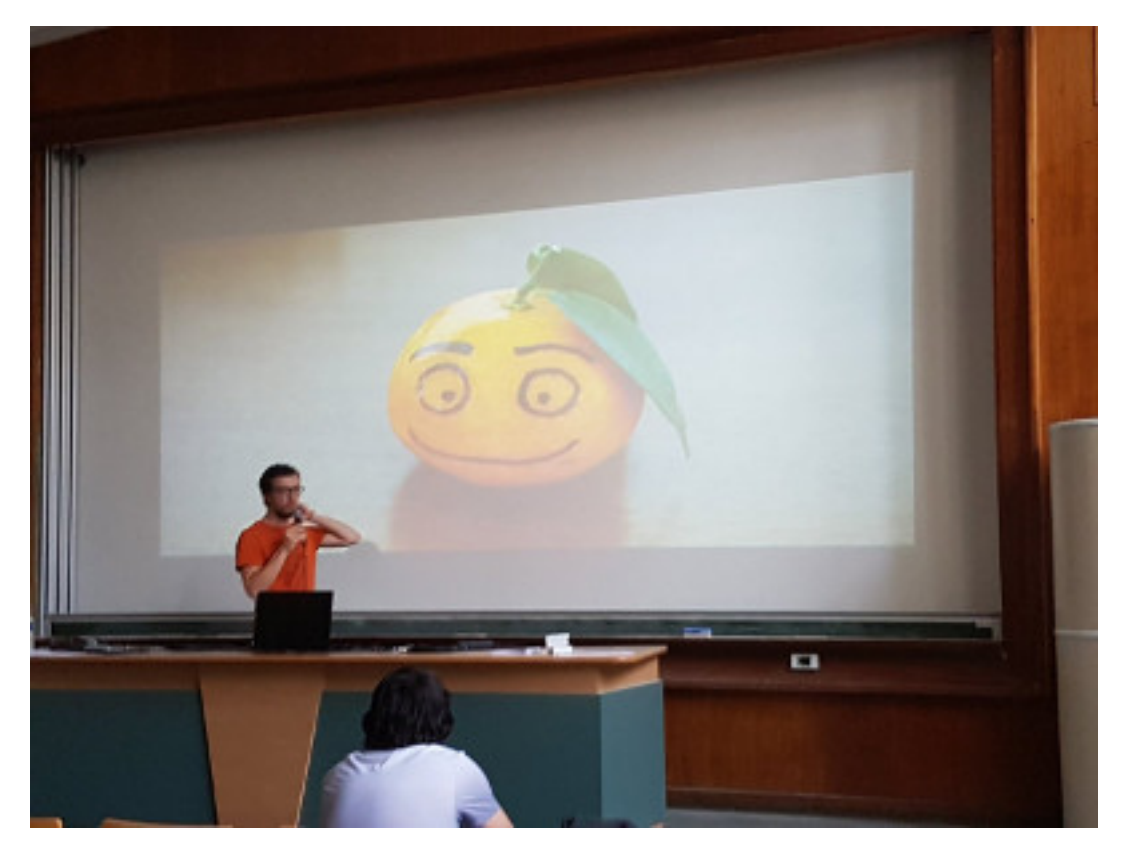

Figure 3. – Alors c'est Clem, m'voyez ?

### 4. Impact

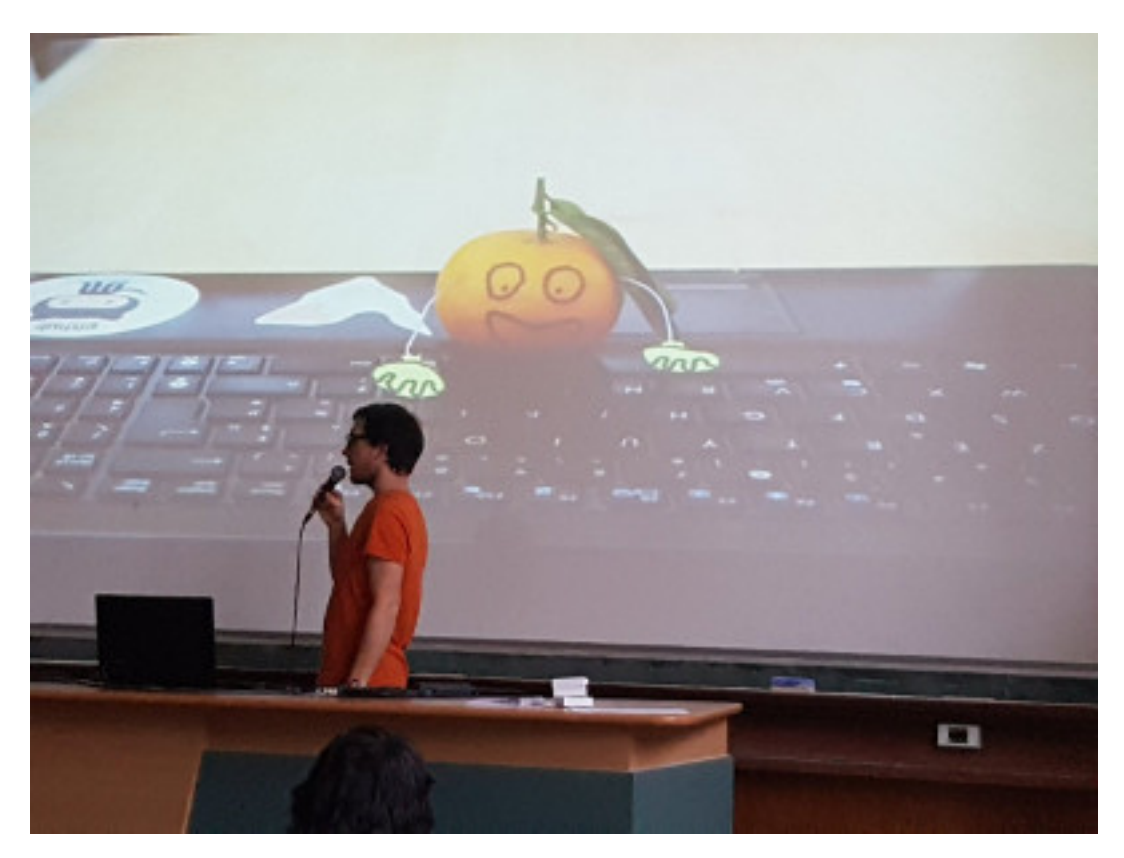

Figure 3. – Pierre\_24 pendant la ZEP12

### $\boldsymbol{i}$

### **Constat n°3**

Le public intéressé par la technologie et le libre est au final assez large. D'ailleurs, Zeste de Savoir n'intéresse pas que les jeunes ! Et oui, l'avantage de rencontrer de vraies personnes, c'est qu'on peut toucher ceux qui ne sont pas très connectés. Plusieurs personnes âgées sont venues nous voir et ont considéré avec intérêt notre projet. Cela nous fait remarquer qu'il serait intéressant de publier davantage de contenus adaptés à ce public, notamment sur les logiciels de bureautique.

### <span id="page-18-0"></span>**4. Impact**

Sachez tout d'abord que le site Zeste de Savoir a connu son pic historique de fréquentation pendant l'événement :

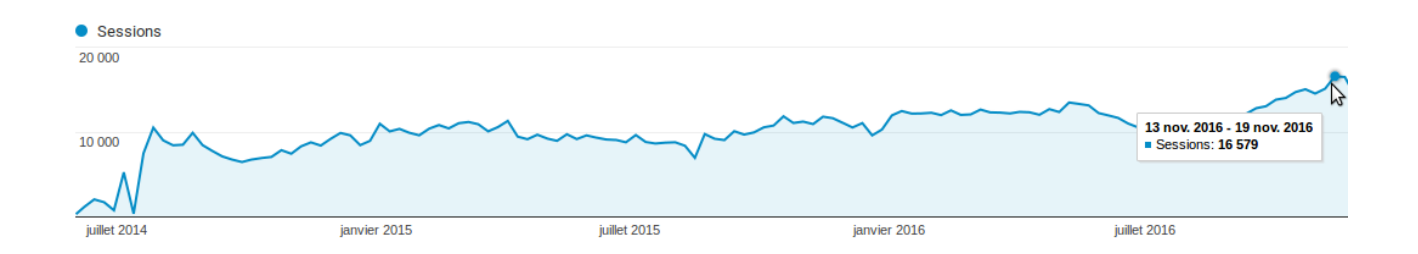

### 5. Il faut faire !

Figure 4. – Hé oui, ça en fait des gens qui se connectent pour voir ce qu'on fait de beau dans le pays des clémentines...

Notre visibilité sur Twitter a également connu un gros pic pendant l'événement et s'est un peu maintenue la semaine d'après :

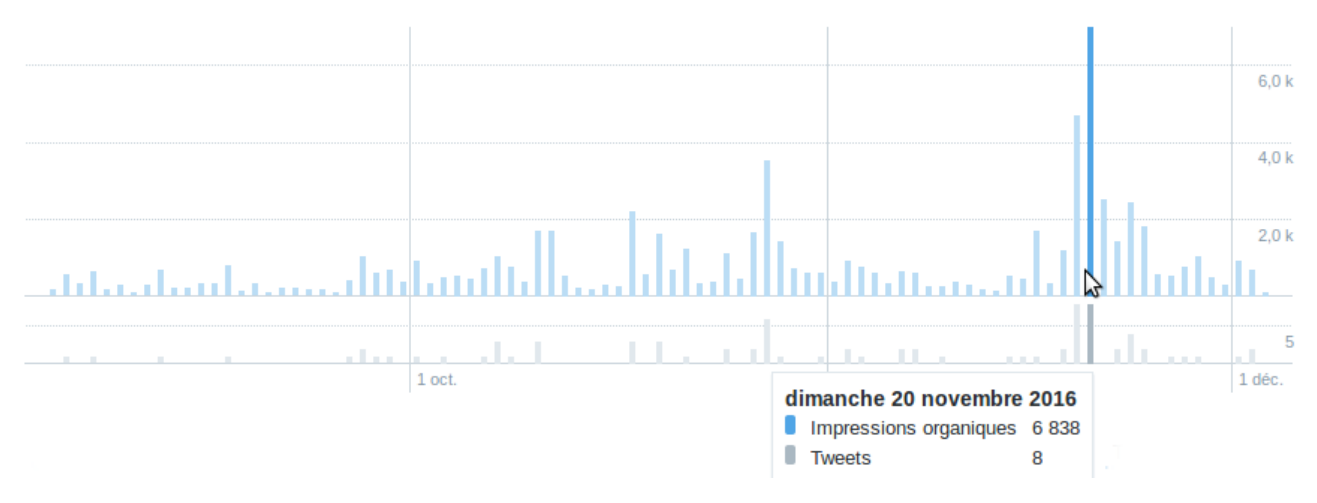

Vos Tweets ont obtenu 72,5 k impressions sur cette période de 91 jours.

Figure 4. – Cui cui cui !

Enfin, notre nombre d'abonnés sur les réseaux sociaux a également augmenté de manière significative.

Nous avons aussi établis quelques contacts, certaines personnes que nous avons rencontré étaient même partantes pour rédiger des contenus. :-)

Jusqu'à maintenant, on communiquait sur le projet essentiellement via les réseaux sociaux. Un des bénéfices de ce week-end a été de donner de la visibilité au projet un peu plus loin du clavier : on a pu présenter Zeste de Savoir a des personnes en leur parlant directement sur notre stand, et ça c'était top. On espère que cela aura un impact sur le nombre d'inscrits sur le site les prochaines semaines et que ça permettra de dynamiser un peu la communauté.

Au delà de la visibilité, la préparation de l'événement était une bonne expérience en interne. Ça nous a donné l'occasion de contribuer à plusieurs pour préparer un projet, d'échanger, de s'organiser et ça n'arrive pas si souvent.

### <span id="page-19-0"></span>**5. Il faut faire !**

Tel était la phrase de conclusion de *Piks3l*, de *La Quadrature Du Net*, lors que la conférence plénière le samedi soir, en nous invitant à contribuer de quelque manière que ce soit pour défendre nos libertés.

### 5. Il faut faire !

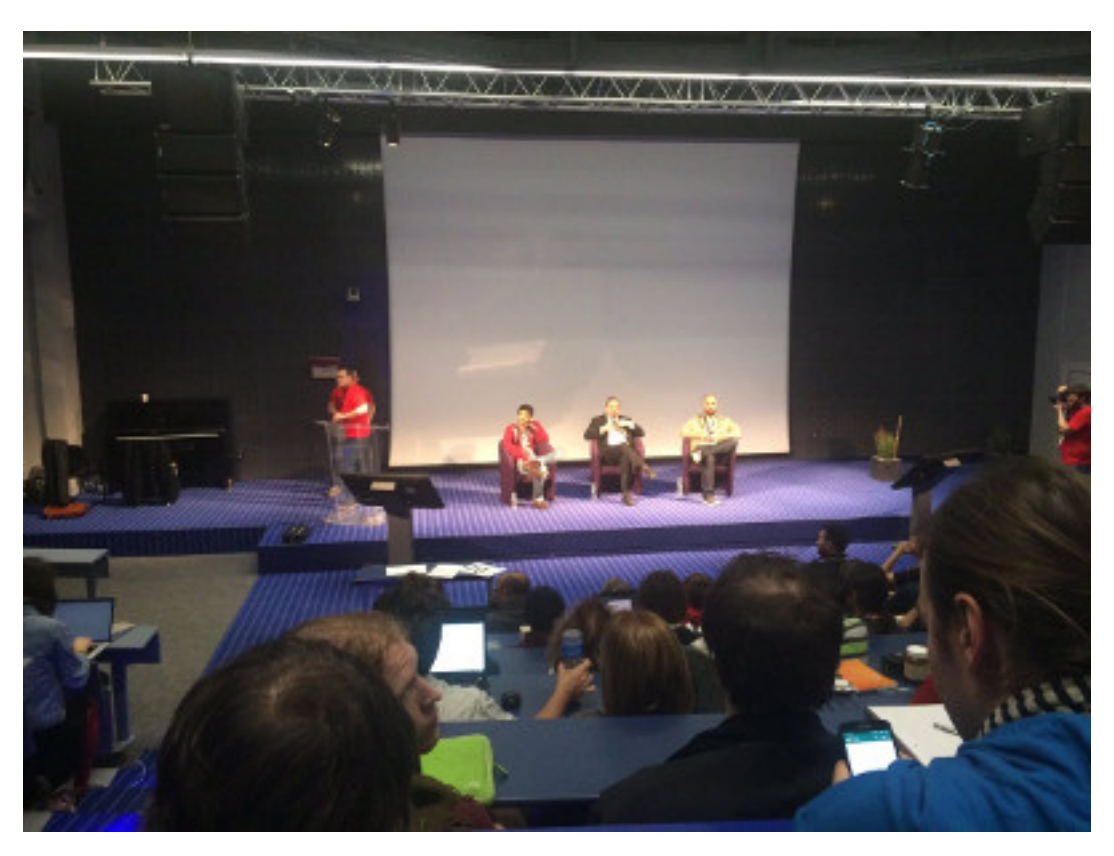

Figure 5. – La conférence plénière du samedi soir a fait salle comble

Et bien sachez-le : si vous contribuez à Zeste de Savoir aujourd'hui, vous êtes déjà en train de *faire*. Et si vous ne contribuez pas trop mais que vous avez envie, c'est [par ici](https://zestedesavoir.com/tutoriels/705/le-guide-du-contributeur/)  $\mathbb{C}$ .

Aussi, n'hésitez pas à parler de Zeste de Savoir autour de vous, à vos amis, votre famille, vos collègues, etc. En parler aux universités ou aux professeurs est aussi un très bon moyen de donner de la visibilité au projet. ;-)

J'en profite pour vous citer un passage de la conférence plénière :

On a vraiment besoin de chacun et de chacune pour être actifs, si on veut quitter la société de consommation pour aller vers une société de la contribution, à un moment donné il faut contribuer. On peut tous contribuer finalement aux logiciels libres, à la culture libre et à un internet libre de pleins de façons différentes.

Source : Pierre-Yves Gosset (délégué général de Framasoft)

On notera aussi que cette même personne a cité Zeste de Savoir un peu plus tard pendant la conférence. :-)

i

### **Constat n°4**

#### Vous êtes géniaux !

Oui, honnêtement. Échanger de vive voix avec le grand public pendant ces deux jours nous a fait prendre conscience que Zeste de Savoir est un projet remarquable. Je ne peux être que convaincu, aujourd'hui, après avoir vu l'intérêt du grand public à l'égard de notre projet, que Zeste de Savoir ira loin. Nous n'étions pas très connus, mais les gens

### 5. Il faut faire !

### i

étaient curieux. Ils venaient à notre rencontre, n'hésitaient pas à nous poser des questions, prenaient nos flyers et stickers sans même qu'on ne leur propose. Je crois à l'énorme potentiel de ce site, de l'association et de la communauté et j'ai une grande confiance quant à l'avenir de ZdS.

Membres de la première heure, auteurs, validateurs, développeurs, forumeurs, contributeurs en tout genre, ... je me permet de vous rappeler que, vous qui avez construit ensemble quelque-chose ce projet excellent, vous êtes géniaux.

Il me semble fondamental, à l'heure des partenariats entre établissements et instituts privés, à l'heure où l'on cherche à tirer profit d'une chose aussi essentielle qu'est l'accès au savoir, qu'une telle plateforme existe, permettant de la partage de connaissances de manière gratuite et équitable.

Bref, Zeste de Savoir envoie du citron<sup>[2](#page-22-0)</sup>. Merci à vous tous.

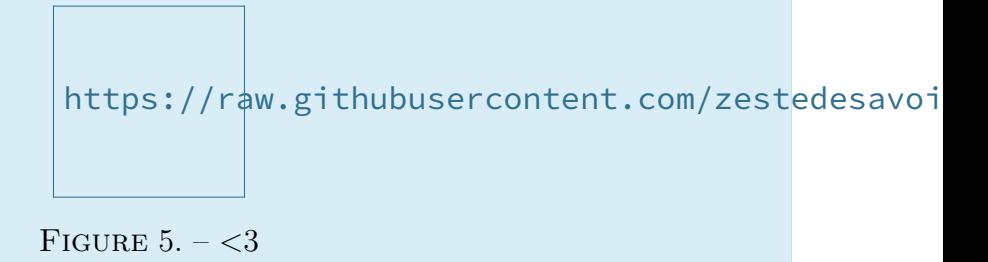

Le Capitole du Libre était plutôt une réussite, pour tout le monde !

On notera tout de même que même Kje est content :

Pour avoir la chance de suivre et d'aider à mon niveau zds, je suis content et fier d'avoir vu votre stand et un talk a propos de nous.

C'est pas grand chose mais c'est déjà beaucoup. Zds vit par et pour sa communauté et je suis vraiment *fier* d'être président de l'association quand je vois des réussites comme ça.

#### *[Kje](https://zestedesavoir.com/forums/sujet/6366/zds-au-capitole-du-libre/?page=9#p131769)*

C'est en tout plus de 1500 curieux qui sont venus à cet événement.

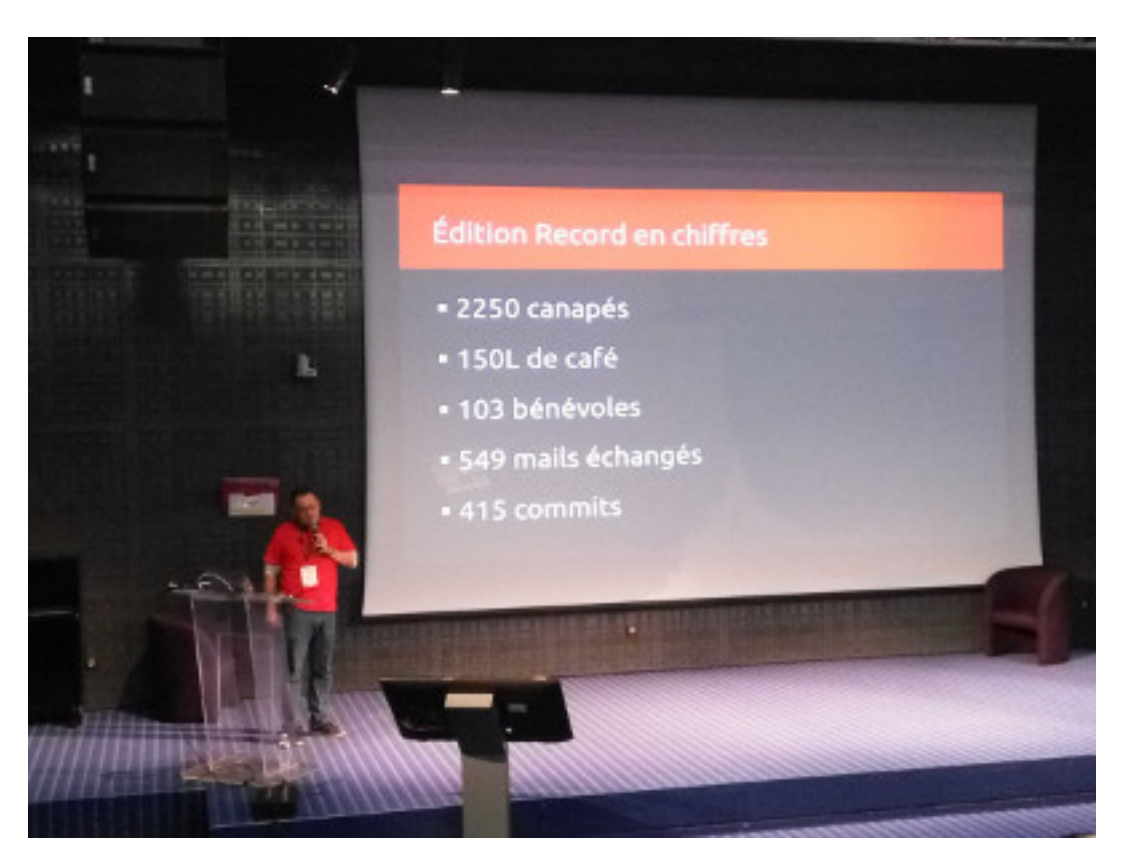

Figure 5. – Quelques stats sur le CdL

On peut donc faire un **immense merci** à toute l'équipe de bénévoles qui ont donné de leur temps pour préparer ce formidable événement.

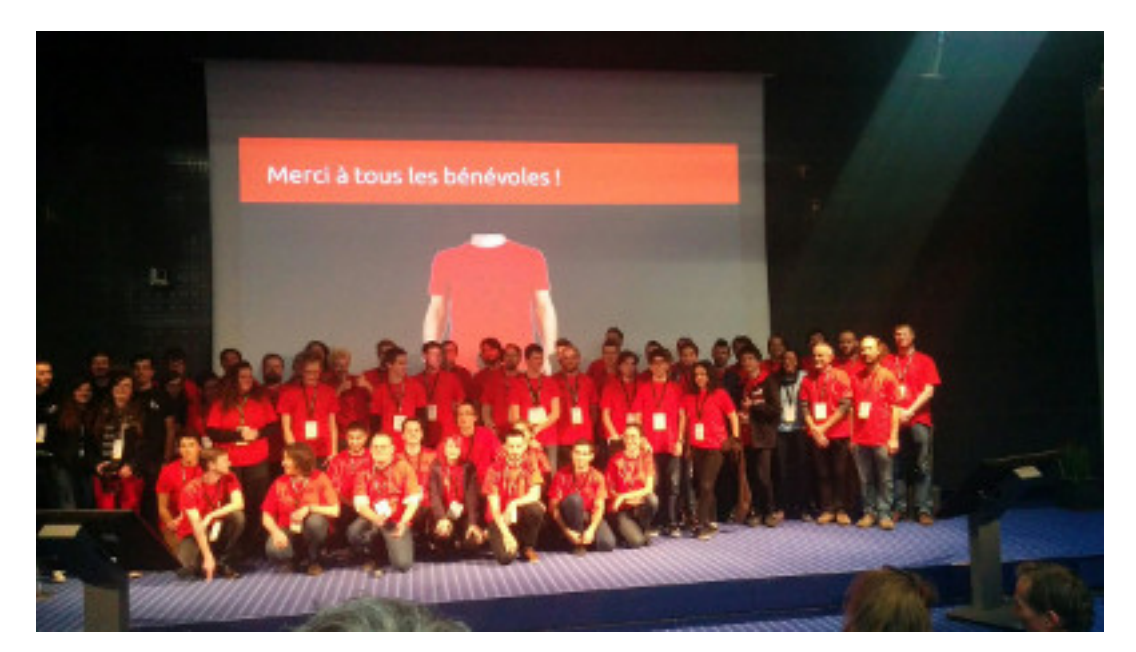

Figure 5. – Merci à tous les t-shirts rouges !! <3

<span id="page-22-0"></span><sup>2.</sup> Enfin pas dans les yeux parce que ça fait mal.

Avec tout ça, pour un premier événement auquel Zeste de Savoir a participé, on peut dire que c'est plutôt une réussite.

Donc non, on ne va peut-être pas s'arrêter là, ce n'était que le début. Nous comptons participer à d'autres événements :

- le Capitole du Libre a lieu tous les ans : autant d'occasion de retenter l'aventure ;-) ;
- les prochaines RMLL (Rencontres Mondiales des Logiciels Libres) ont lieues à [St Étienne](http://comite.rmll.info/annonce-officielle-du-comite-concernant-les-deux-dossiers-de-candidature-aux-RMLL-2017.html?lang=fr)  $\sigma$ [,](http://comite.rmll.info/annonce-officielle-du-comite-concernant-les-deux-dossiers-de-candidature-aux-RMLL-2017.html?lang=fr) près de Lyon (date non définie), il serait intéressant d'y participer aussi ;

... et d'autres : la réussite de ce premier événement marque en quelque sorte une *preuve de concept* : maintenant nous savons de quoi nous sommes capables en terme d'événementiel, nous savons que ce n'est pas si compliqué que ça et les étapes les plus critiques (notamment la réalisation des supports de communication) ont déjà été faites et ne seront plus à prévoir les prochaines fois. Alors maintenant c'est à vous : réfléchissez bien et essayez de déterminer dans quel autre événement Zeste de Savoir pourrait avoir sa place.

Et dans tous les cas, rendez-vous dans un an à Toulouse !